## SAP ABAP table WDY CONFIG KEY {Key Components of Configuration Tables}

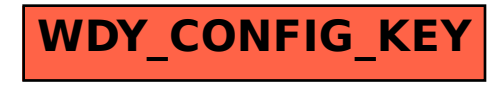